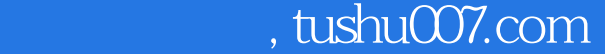

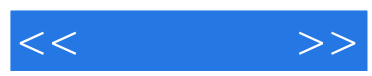

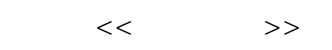

- 13 ISBN 9787115193834
- 10 ISBN 7115193835

出版时间:2009-2

作者:老虎工作室,姜勇,袁长丰

页数:199

字数:322000

extended by PDF and the PDF

更多资源请访问:http://www.tushu007.com

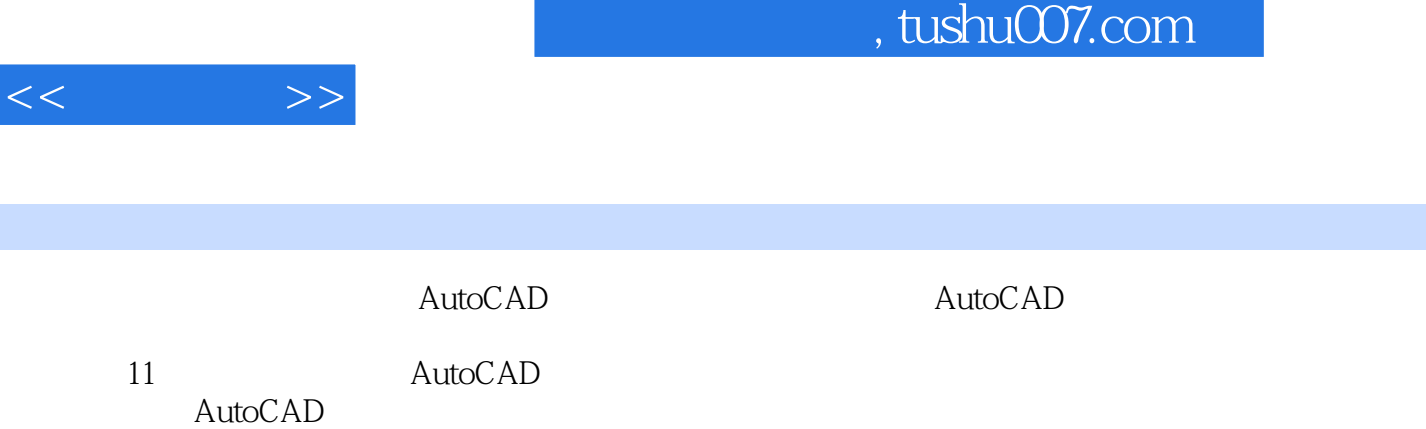

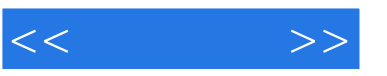

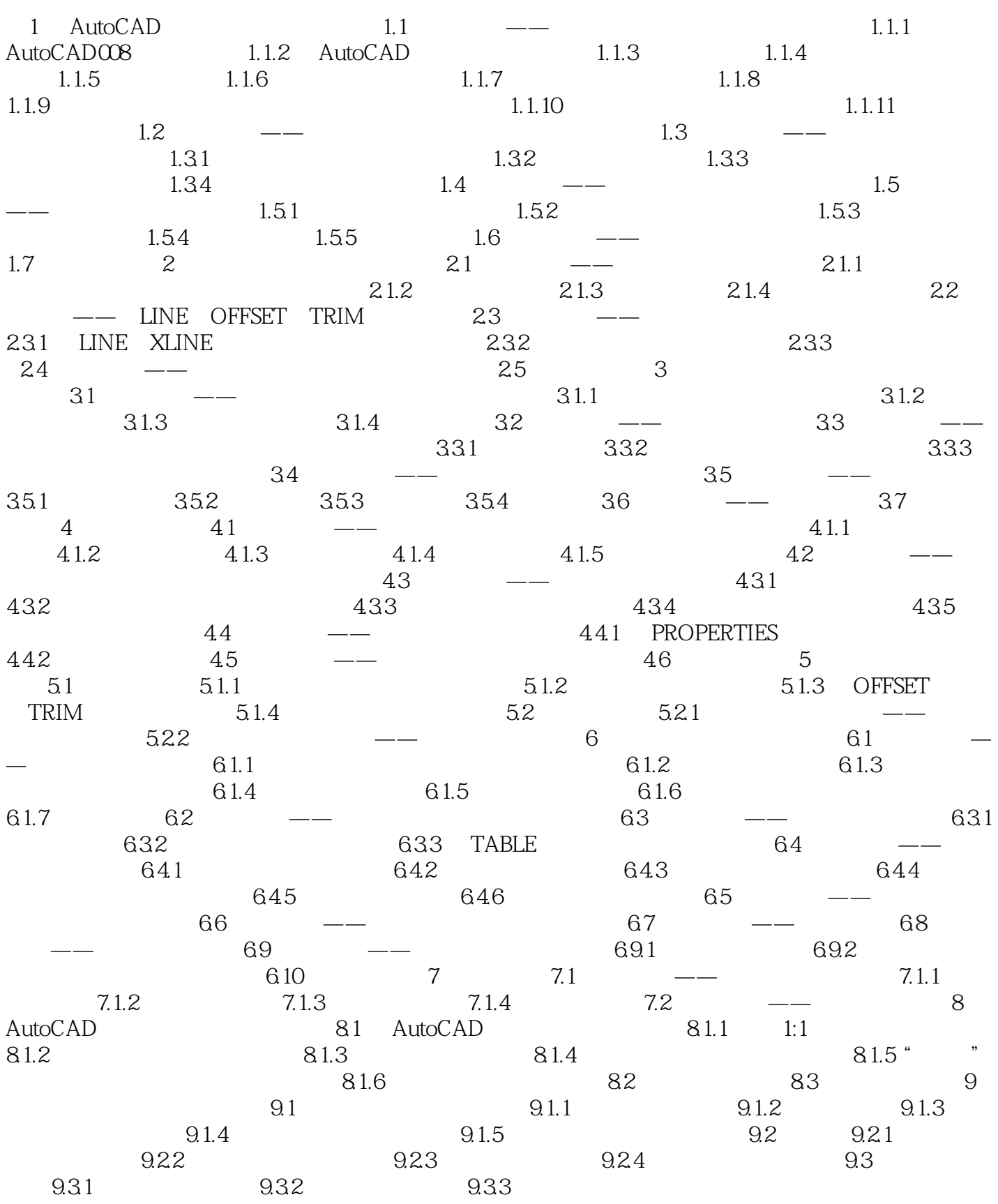

## $,$  tushu007.com

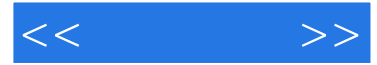

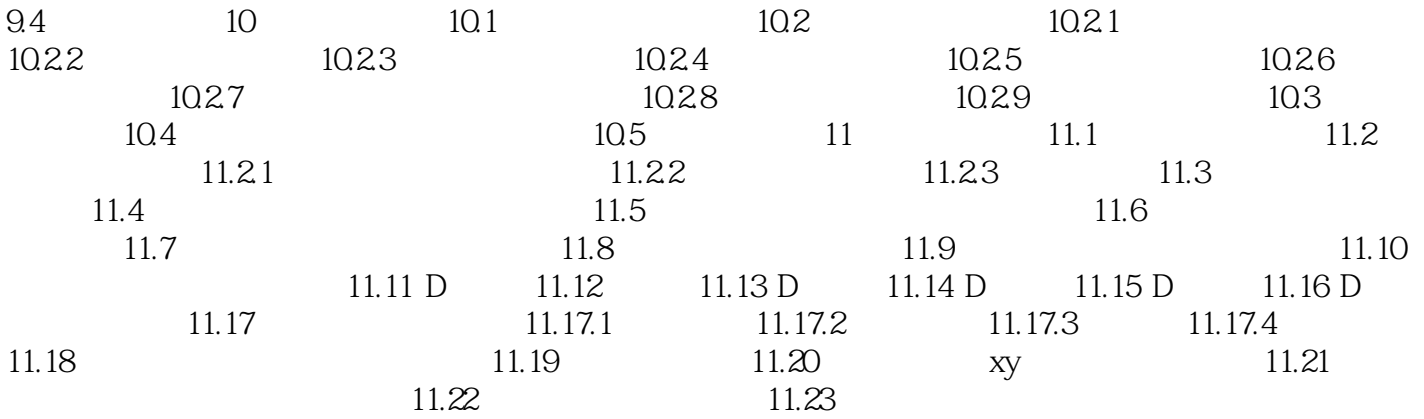

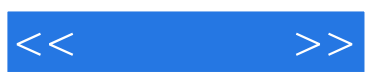

本站所提供下载的PDF图书仅提供预览和简介,请支持正版图书。

更多资源请访问:http://www.tushu007.com